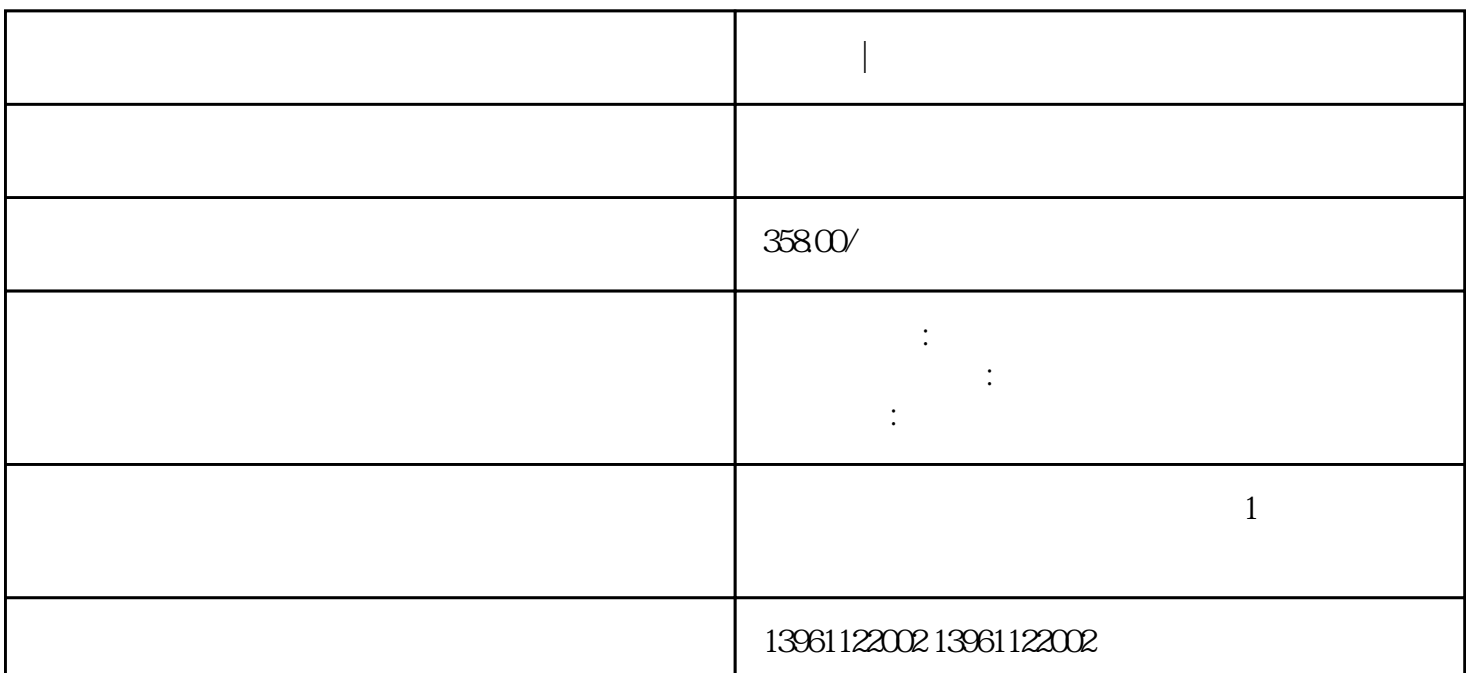

**机器人|昆仑通泰工业触摸屏维修不限品牌**

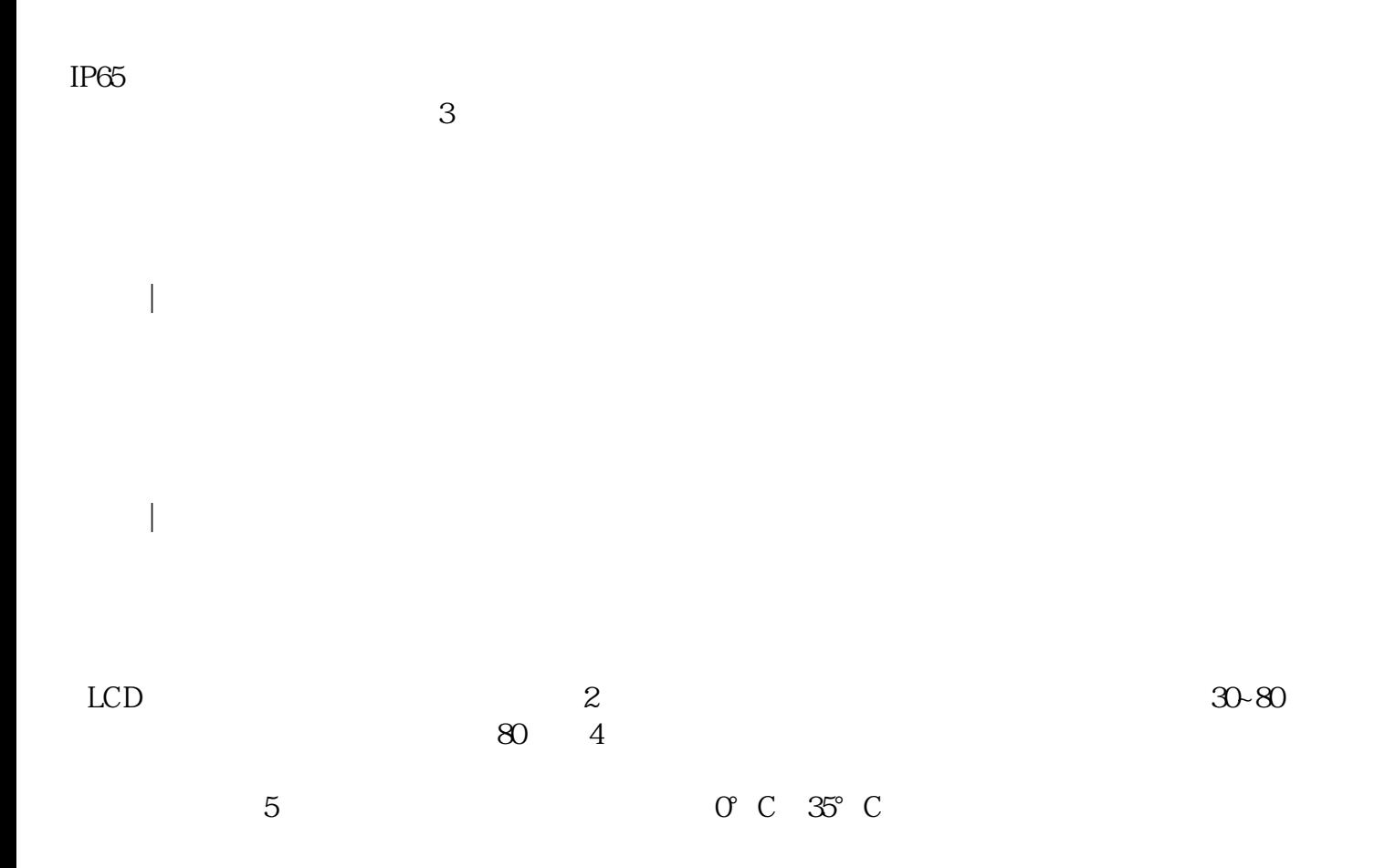

 $1$  $3$  $4$  $5$  $\sigma$ 

 $2$  $\sim$  3. 触摸玻璃,维修故障:不能触摸,不能通信、开机报错等,触摸屏不能校准。

机器人|昆仑通泰工业触摸屏维修不限品牌

 $7162$ 

机器人|昆仑通泰工业触摸屏维修不限品牌  $1$  $\sim$  2  $\frac{3}{\pi}$ 

 $4$  $5$ 

机器人|昆仑通泰工业触摸屏维修不限品牌

 $CNC$ 

 $\lambda$ 

 $PC$  $3.$ 

chumopqahgys